<span id="page-0-0"></span>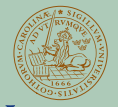

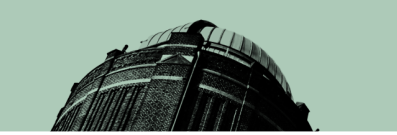

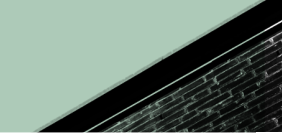

### **JIND IINIVERSITY**

## Speeding up SM Amplitude Calculations with Chirality Flow

**HP2 2022 21 SEPTEMBER 2022 - ANDREW LIFSON BASED ON [HEP-PH:2003.05877 \(](HTTPS://ARXIV.ORG/PDF/2003.05877.PDF)[EPJC\),](HTTPS://INSPIREHEP.NET/FILES/231BFCF74739CFB2CB0D085820F7A0F6) [HEP-PH:2011.10075 \(E](HTTPS://ARXIV.ORG/PDF/2011.10075.PDF)[PJC\), A](HTTPS://INSPIREHEP.NET/FILES/454886539895AB0E7530990F9EE8759E)ND H[EP-PH:2203.13618 \(E](HTTPS://ARXIV.ORG/PDF/2203.13618.PDF)[PJC\)](HTTPS://INSPIREHEP.NET/FILES/182F08102D7770924C9AFDE0DD7362D8) IN COLLABORATION WITH JOAKIM ALNEFJORD, CHRISTIAN REUSCHLE, MALIN SJODAHL, AND ZENNY WETTERSTEN ¨**

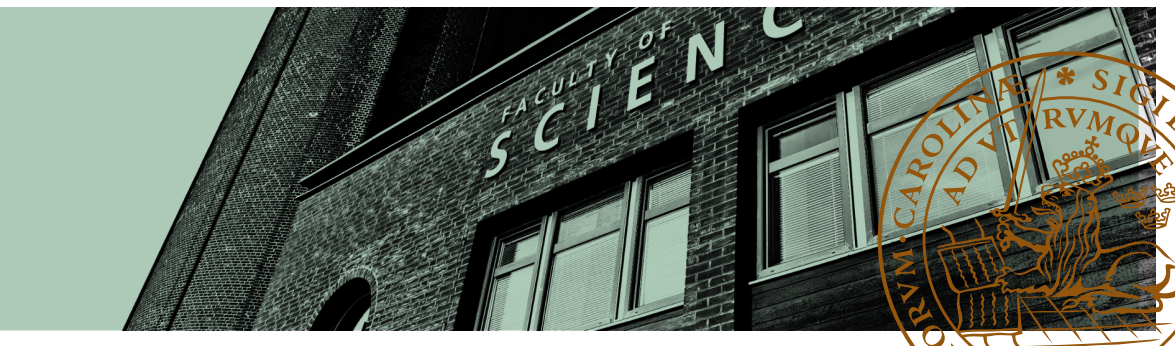

#### **[Introduction](#page-2-0)**

[Spinor-helicity recap](#page-4-0) [Colour flow reminder](#page-9-0)

#### **[Chirality Flow](#page-10-0)**

[Massless QED](#page-11-0) [Massless QCD](#page-17-0)

[Massive Particles](#page-19-0)

#### **[Automation](#page-22-0)**

[Aim and method](#page-22-0) [Results](#page-26-0)

**[Conclusions](#page-27-0)**

### **1** [Introduction](#page-2-0)

- [Spinor-helicity recap](#page-4-0)
- [Colour flow reminder](#page-9-0)

### **2** [Chirality Flow](#page-10-0)

- [Massless QED](#page-11-0)
- **[Massless QCD](#page-17-0)**
- **[Massive Particles](#page-19-0)**

### 3 [Automation](#page-22-0)

- **[Aim and method](#page-22-0)**
- **[Results](#page-26-0)**

<span id="page-2-0"></span>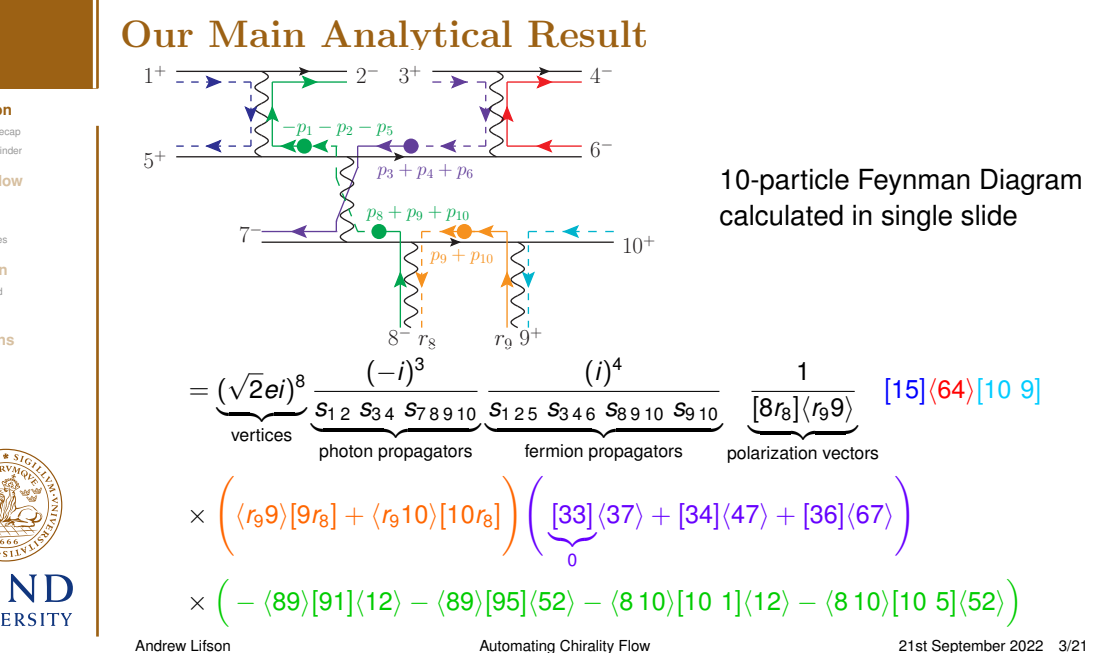

#### **[Introduction](#page-2-0)**

[Spinor-helicity recap](#page-4-0) [Colour flow reminder](#page-9-0)

#### **[Chirality Flow](#page-10-0)**

- [Massless QED](#page-11-0) [Massless QCD](#page-17-0)
- [Massive Particles](#page-19-0)

#### **[Automation](#page-22-0)**

[Aim and method](#page-22-0) [Results](#page-26-0)

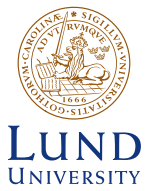

### Our Main Numerical Result (so far) [\(hep-ph:2203.13618\)](https://arxiv.org/pdf/2203.13618.pdf)

#### **[Introduction](#page-2-0)**

[Spinor-helicity recap](#page-4-0) [Colour flow reminder](#page-9-0)

#### **[Chirality Flow](#page-10-0)**

Macclace OFD [Massless QCD](#page-17-0)

[Massive Particles](#page-19-0)

#### **[Automation](#page-22-0)**

[Aim and method](#page-22-0) [Results](#page-26-0)

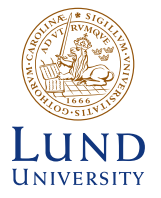

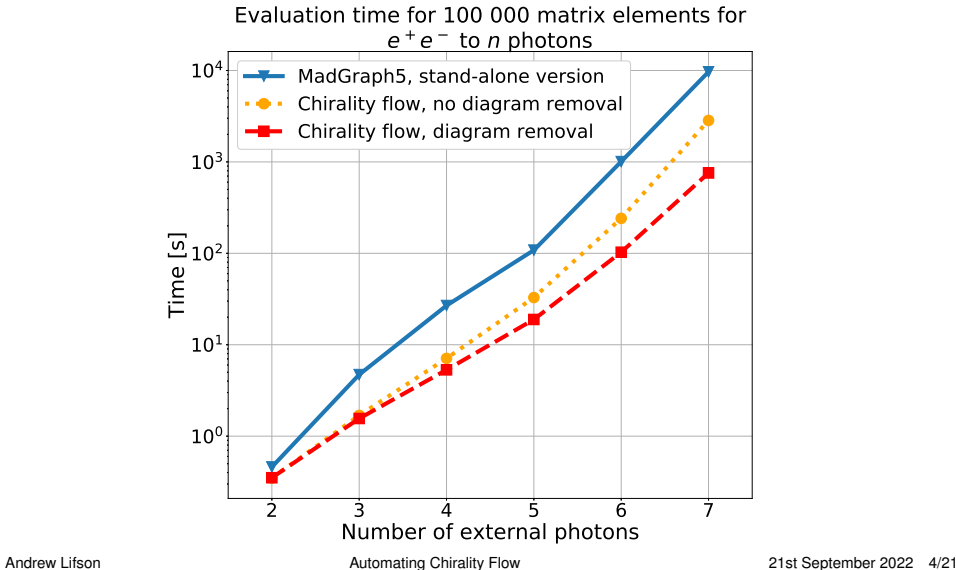

## <span id="page-4-0"></span>Spinor-Helicity: its Building Blocks

#### **[Introduction](#page-2-0)**

#### [Spinor-helicity recap](#page-4-0)

[Colour flow reminder](#page-9-0)

#### **[Chirality Flow](#page-10-0)**

[Massless QED](#page-11-0) [Massless QCD](#page-17-0) [Massive Particles](#page-19-0)

#### **[Automation](#page-22-0)**

[Aim and method](#page-22-0) [Results](#page-26-0)

#### **[Conclusions](#page-27-0)**

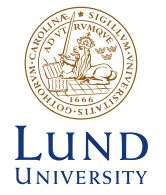

Lorentz algebra  $so(3, 1) \cong su(2) \oplus su(2)$ Consider massless particles: chirality ∼ helicity

Spinors (use chiral basis):

\n
$$
u^{+}(p) = v^{-}(p) = \begin{pmatrix} 0 \\ |p\rangle \end{pmatrix} \qquad \qquad u^{-}(p) = v^{+}(p) = \begin{pmatrix} |p| \\ 0 \end{pmatrix}
$$
\n
$$
\bar{u}^{+}(p) = \bar{v}^{-}(p) = \begin{pmatrix} |p| & 0 \end{pmatrix} \qquad \qquad \bar{u}^{-}(p) = \bar{v}^{+}(p) = \begin{pmatrix} 0 & \langle p| \rangle \\ 0 & \end{pmatrix}
$$

**Amplitude written in terms of Lorentz-invariant spinor inner products** 

$$
\langle ij \rangle = -\langle ji \rangle \equiv \langle i | j \rangle \text{ and } [ij] = -[ji] \equiv [i | j]
$$

These are well known complex numbers,  $\langle ij \rangle \sim [ij] \sim \sqrt{2 p_i \cdot p_j}$ 

## Spinor-Helicity: Vectors and Removing  $\mu$  Indices

Lorentz algebra  $so(3, 1) \cong su(2) \oplus su(2)$ 

#### **[Introduction](#page-2-0)**

#### [Spinor-helicity recap](#page-4-0)

[Colour flow reminder](#page-9-0)

#### **[Chirality Flow](#page-10-0)**

Macclace OFD [Massless QCD](#page-17-0) [Massive Particles](#page-19-0)

#### **[Automation](#page-22-0)**

[Aim and method](#page-22-0) [Results](#page-26-0)

#### **[Conclusions](#page-27-0)**

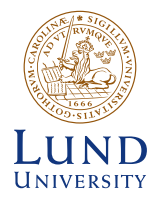

Dirac matrices in chiral basis  $\gamma^{\mu} = \begin{pmatrix} 0 & \sqrt{2}\tau^{\mu} \\ \sqrt{2}\tau^{\mu} & 0 \end{pmatrix}$  $\sqrt{2}\bar{\tau}^{\mu}$  0  $\sqrt{2}\tau^{\mu}=(1,\vec{\sigma}),\ \ \sqrt{2}\bar{\tau}^{\mu}=(1,-\vec{\sigma}),$ Remove vector indices with e.g.  $\langle i|\bar{\tau}^{\mu}|j] [k|\tau_{\mu}|l\rangle = \langle il\rangle [kj]$ ,  $\sqrt{2}p^{\mu}\tau_{\mu} \equiv \rlap{/}{p} = |p]\langle p|$ Fierz identity Contraction with Pauli Polarisation vectors ( $r \equiv$  gauge choice,  $r^2 = 0$ ,  $r \cdot p \neq 0$ ):  $\ell_{+}(\rho,r)=\frac{|\rho]\langle r|}{\langle r\sigma\rangle}$ ⟨*rp*⟩ ,  $\rlap{\hspace{1cm}}\rlap{\hspace{1cm}}\rlap{\hspace{1$ 

Andrew Lifson [Automating Chirality Flow](#page-0-0) 21st September 2022 6/21

# An Illuminating Example:  $e^+e^- \rightarrow \gamma\gamma$

#### **[Introduction](#page-2-0)**

#### [Spinor-helicity recap](#page-4-0)

[Colour flow reminder](#page-9-0)

#### **[Chirality Flow](#page-10-0)**

- [Massless QED](#page-11-0) [Massless QCD](#page-17-0)
- [Massive Particles](#page-19-0)

#### **[Automation](#page-22-0)**

[Aim and method](#page-22-0) [Results](#page-26-0)

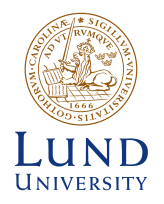

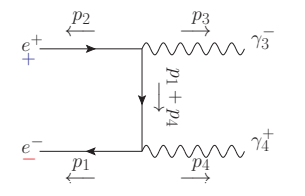

- $|p\rangle \equiv$  right-chiral spinor
- $|p| \equiv$  left-chiral spinor
- $\tau^{\mu}, \bar{\tau}^{\mu} \equiv$  Pauli matrices

$$
\blacksquare \langle ij \rangle \sim [ij] \sim \sqrt{2p_i \cdot p_j}
$$

Spinor helicity: analytic

\n
$$
\sim \langle p_1 | \bar{\tau}^{\mu} \underbrace{(|p_1| \langle p_1| + |p_4| \langle p_4|)}_{\emptyset_1 + \emptyset_4} \bar{\tau}^{\nu} |p_2] \underbrace{\frac{\langle r_3 | \bar{\tau}_{\nu} | p_3 |}{\langle r_3 3 \rangle} \underbrace{[r_4 | \tau_{\mu} | p_4 \rangle]}{[4r_4]}}_{\epsilon_3^{-}}}{\underbrace{\frac{\left(\langle p_1 | \bar{\tau}^{\mu} | p_1| + \langle p_1 | \bar{\tau}^{\mu} | p_4 \rangle\right)[r_4 | \tau_{\mu} | p_4 \rangle \left(\langle p_1 | \bar{\tau}^{\nu} | p_2 \rangle + \langle p_4 | \bar{\tau}^{\nu} | p_2 \rangle\right)[p_3 | \tau_{\nu} | r_3 \rangle}{\langle r_3 3 \rangle [4r_4]}}_{\text{Fierz identities like }\langle i | \bar{\tau}^{\mu} | j | [k | \tau_{\mu} | p_2] \rangle \langle i \rangle [\langle i j | p_3 \rangle]}
$$
\n[ii] = 0

#### **[Introduction](#page-2-0)**

#### [Spinor-helicity recap](#page-4-0)

[Colour flow reminder](#page-9-0)

#### **[Chirality Flow](#page-10-0)**

[Massless QED](#page-11-0) [Massless QCD](#page-17-0)

[Massive Particles](#page-19-0)

#### **[Automation](#page-22-0)**

[Aim and method](#page-22-0) [Results](#page-26-0)

#### **[Conclusions](#page-27-0)**

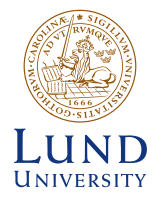

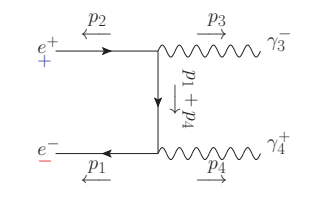

- $|p\rangle \equiv$  right-chiral spinor
- $|p| \equiv$  left-chiral spinor
- $\tau^{\mu}, \bar{\tau}^{\mu} \equiv$  Pauli matrices

$$
\blacksquare \; \langle j j \rangle \sim [ij] \sim \sqrt{2 p_i \cdot p_j}
$$

**Spinor helicity: explicit matrix multiplication**

$$
\sim \left[\bar{u}^{-}(p_1)\gamma^{\mu}\epsilon_{\mu}^{+}(p_4)\left(p_1^{\nu}+p_4^{\nu}\right)\gamma_{\nu}\gamma^{\rho}\epsilon_{\rho}^{-}(p_3)\nu^{+}(p_2)\right]
$$

- Also cache and recycle various components
- **Most common numerical method**

Andrew Lifson [Automating Chirality Flow](#page-0-0) 21st September 2022 7/21

#### **[Introduction](#page-2-0)**

#### [Spinor-helicity recap](#page-4-0)

[Colour flow reminder](#page-9-0)

#### **[Chirality Flow](#page-10-0)**

[Massless QED](#page-11-0) [Massless QCD](#page-17-0)

[Massive Particles](#page-19-0)

#### **[Automation](#page-22-0)**

[Aim and method](#page-22-0) [Results](#page-26-0)

#### **[Conclusions](#page-27-0)**

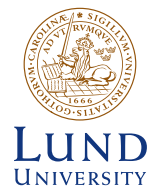

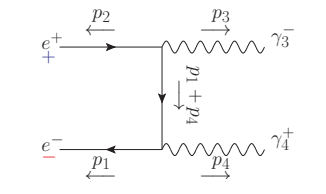

- $|p\rangle \equiv$  right-chiral spinor
- $|p| \equiv$  left-chiral spinor
- $\tau^{\mu}, \bar{\tau}^{\mu} \equiv$  Pauli matrices

$$
\blacksquare \; \langle j j \rangle \sim [ij] \sim \sqrt{2 p_i \cdot p_j}
$$

**Spinor helicity: explicit matrix multiplication**

$$
\sim \left[\bar{u}^{-}(p_1)\gamma^{\mu}\epsilon_{\mu}^{+}(p_4)\left(p_1^{\nu}+p_4^{\nu}\right)\gamma_{\nu}\gamma^{\rho}\epsilon_{\rho}^{-}(p_3)\nu^{+}(p_2)\right]
$$

- Also cache and recycle various components
- **Most common numerical method**

Can we systematically remove need for algebra or matrix multiplication?

## <span id="page-9-0"></span>Colour Flow: a Quick Introduction

#### **[Introduction](#page-2-0)**

[Spinor-helicity recap](#page-4-0) [Colour flow reminder](#page-9-0)

#### **[Chirality Flow](#page-10-0)**

Macclace OFD [Massless QCD](#page-17-0) [Massive Particles](#page-19-0)

#### **[Automation](#page-22-0)**

[Aim and method](#page-22-0) [Results](#page-26-0)

#### **[Conclusions](#page-27-0)**

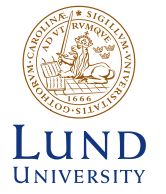

### Standard method in *SU*(*N*)-colour calculations:

Write all objects in terms of  $\delta_{\bar{i}}$   $\equiv$  flows of colour (for simplicity T<sub>R</sub> = 1) Calculations done pictorially, not via indices

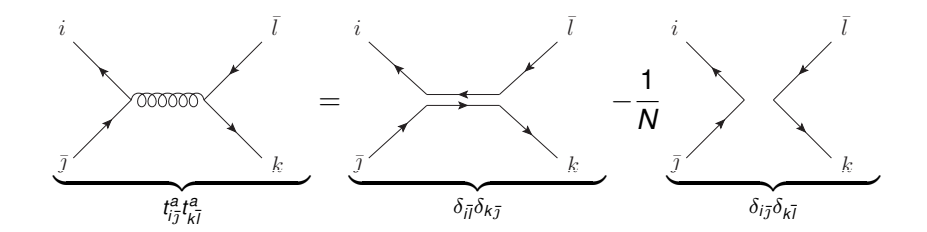

## <span id="page-10-0"></span>Chirality Flow Building Blocks

#### **[Introduction](#page-2-0)**

[Spinor-helicity recap](#page-4-0) [Colour flow reminder](#page-9-0)

#### **[Chirality Flow](#page-10-0)**

Macclace OFD [Massless QCD](#page-17-0) [Massive Particles](#page-19-0)

#### **[Automation](#page-22-0)**

[Aim and method](#page-22-0) [Results](#page-26-0)

**[Conclusions](#page-27-0)**

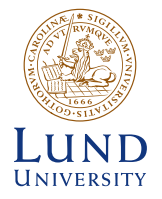

### Key idea [\(hep-ph:2003.05877\)](https://arxiv.org/pdf/2003.05877.pdf)

Draw & connect lines to directly obtain inner products ⟨*ij*⟩ ∼ [*ij*] ∼ p 2*p<sup>i</sup>* · *pj* Removes need to do algebra or matrix multiplication

## **Define spinors as lines**  $\overline{u}_i^- = \overline{v}_i^+ = \langle i |^{\alpha} = \bigcirc \longrightarrow \longrightarrow^i , \quad u_j^+ = v_j^- = |j\rangle_{\alpha} = \bigcirc \longrightarrow^j$  $\bar{u}_i^+ = \bar{v}_i^- = [i]_{\dot{\beta}} = \bigcirc \cdots \cdots i \quad , \qquad u_j^- = v_j^+ = |j]^{\dot{\beta}} = \bigcirc \cdots \cdots j$

Spinor inner products follow

$$
\langle i|\alpha|j\rangle_{\alpha} \equiv \langle ij \rangle = -\langle ji \rangle = i \longrightarrow j
$$
  

$$
[i|_{\dot{\beta}}|j]^{\dot{\beta}} \equiv [ij] = -[ji] = i \longrightarrow j
$$

Define slashed momentum as dot

$$
\not{p} \equiv \sqrt{2}p^{\mu}\tau_{\mu}^{\dot{\alpha}\beta} = \ldots \rightarrow -\bullet \rightarrow \quad , \qquad \vec{p} \equiv \sqrt{2}p_{\mu}\bar{\tau}_{\alpha\dot{\beta}}^{\mu} = \rightarrow \bullet \rightarrow \cdots
$$

Andrew Lifson [Automating Chirality Flow](#page-0-0) 21st September 2022 9/21

## <span id="page-11-0"></span>The Massless QED Flow Rules: External Particles

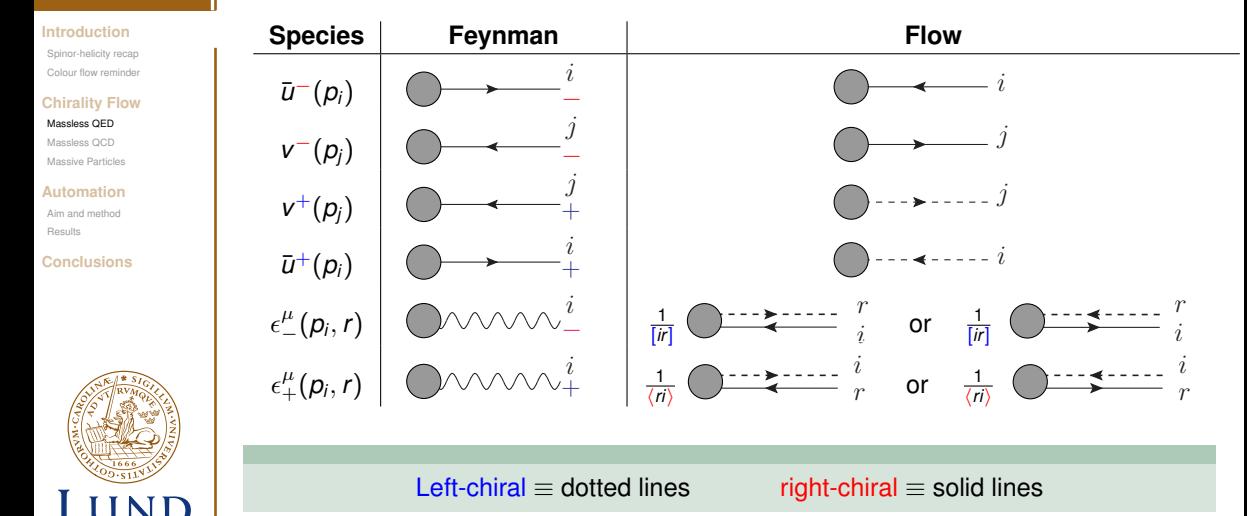

**UNIVERSITY** 

Andrew Lifson **Automating Chirality Flow Automating Chirality Flow** 21st September 2022 10/21

## The QED Flow Rules: Vertices and Propagators

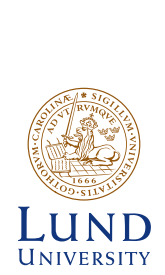

**[Introduction](#page-2-0)** [Spinor-helicity recap](#page-4-0) [Colour flow reminder](#page-9-0) **[Chirality Flow](#page-10-0)** [Massless QED](#page-11-0) [Massless QCD](#page-17-0) [Massive Particles](#page-19-0) **[Automation](#page-22-0)** [Aim and method](#page-22-0) [Results](#page-26-0) **[Conclusions](#page-27-0)**

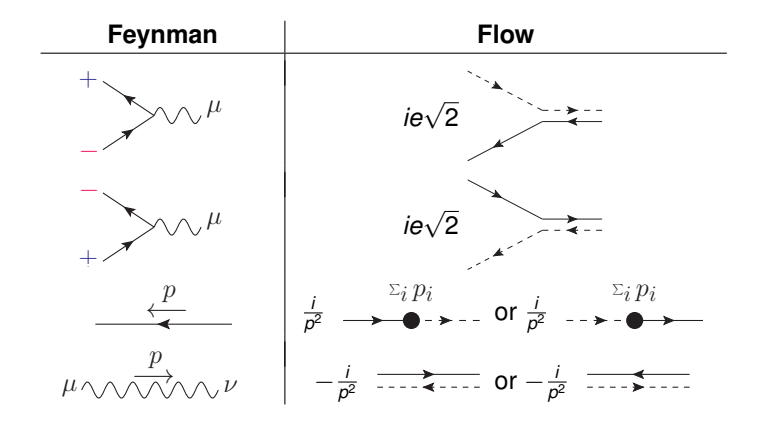

Left-chiral  $\equiv$  dotted lines right-chiral  $\equiv$  solid lines

Andrew Lifson **Automating Chirality Flow Automating Chirality Flow** 21st September 2022 11/21

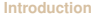

[Spinor-helicity recap](#page-4-0) [Colour flow reminder](#page-9-0)

#### **[Chirality Flow](#page-10-0)**

#### [Massless QED](#page-11-0)

[Massless QCD](#page-17-0) [Massive Particles](#page-19-0)

#### **[Automation](#page-22-0)**

[Aim and method](#page-22-0) [Results](#page-26-0)

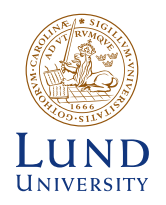

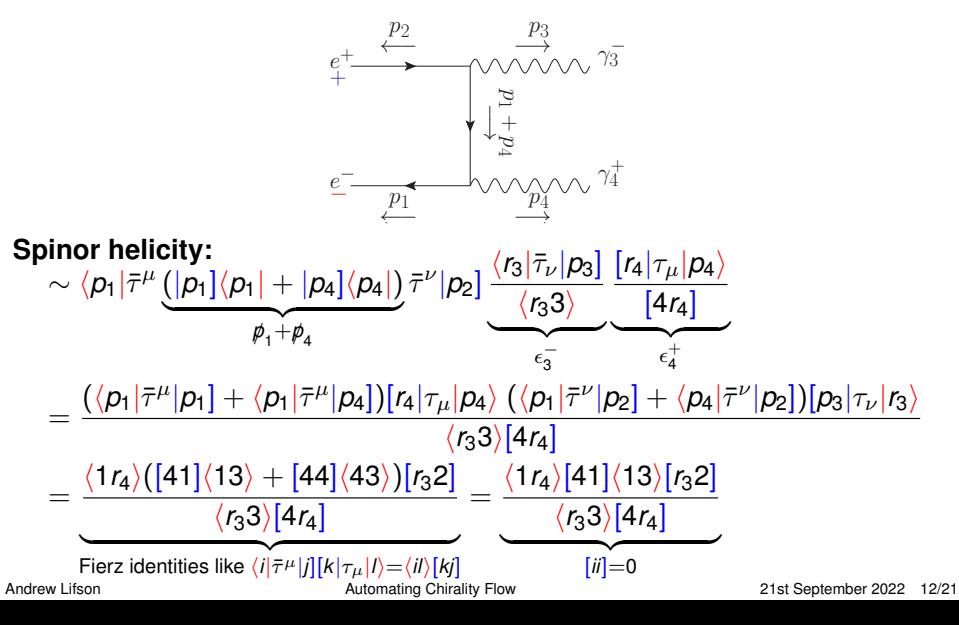

#### **[Introduction](#page-2-0)**

[Spinor-helicity recap](#page-4-0) [Colour flow reminder](#page-9-0)

#### **[Chirality Flow](#page-10-0)**

#### [Massless QED](#page-11-0)

[Massless QCD](#page-17-0) [Massive Particles](#page-19-0)

#### **[Automation](#page-22-0)**

[Aim and method](#page-22-0) [Results](#page-26-0)

#### **[Conclusions](#page-27-0)**

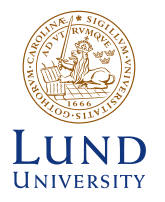

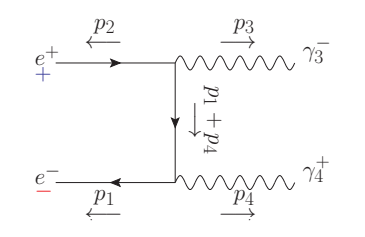

### **Chirality flow:**

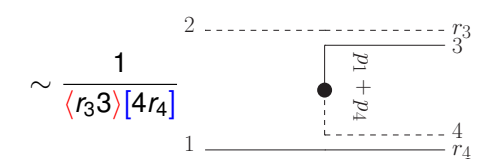

Andrew Lifson [Automating Chirality Flow](#page-0-0) 21st September 2022 12/21

#### **[Introduction](#page-2-0)**

[Spinor-helicity recap](#page-4-0) [Colour flow reminder](#page-9-0)

#### **[Chirality Flow](#page-10-0)**

#### [Massless QED](#page-11-0)

[Massless QCD](#page-17-0) [Massive Particles](#page-19-0)

#### **[Automation](#page-22-0)**

[Aim and method](#page-22-0) [Results](#page-26-0)

#### **[Conclusions](#page-27-0)**

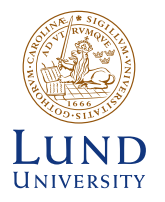

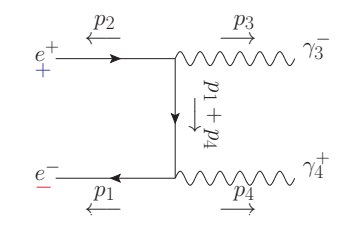

### **Chirality flow:**

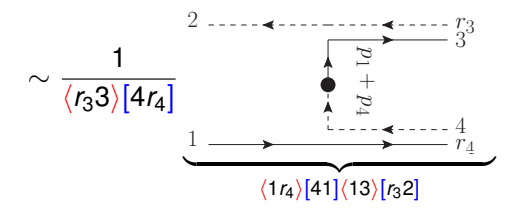

Andrew Lifson [Automating Chirality Flow](#page-0-0) 21st September 2022 12/21

### A complicated QED Example

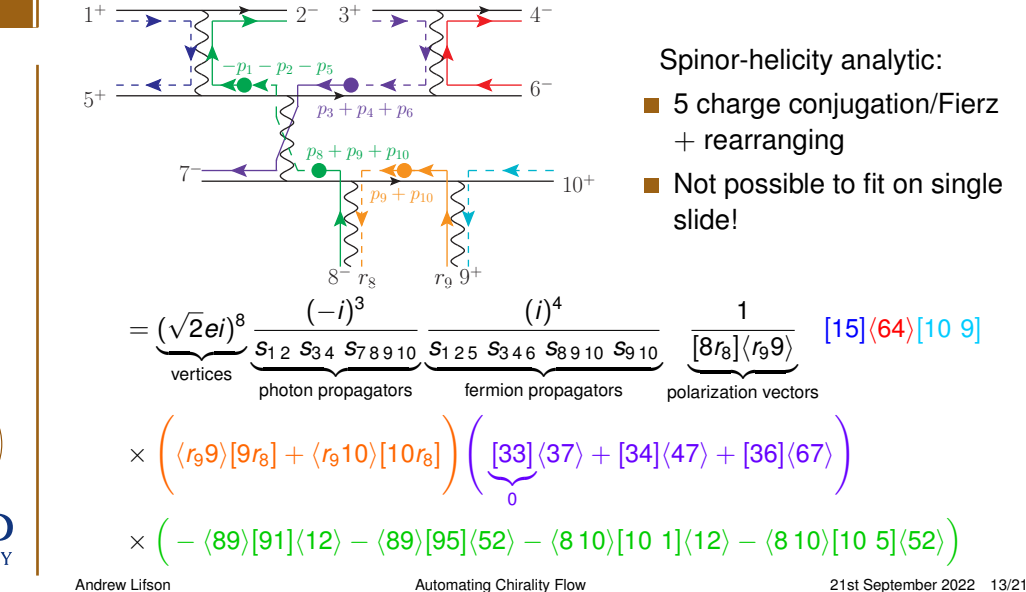

#### **[Introduction](#page-2-0)**

[Spinor-helicity recap](#page-4-0) [Colour flow reminder](#page-9-0)

#### **[Chirality Flow](#page-10-0)**

[Massless QED](#page-11-0)

[Massless QCD](#page-17-0) [Massive Particles](#page-19-0)

#### **[Automation](#page-22-0)**

[Aim and method](#page-22-0) [Results](#page-26-0)

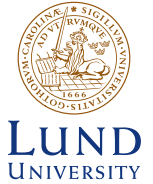

<span id="page-17-0"></span>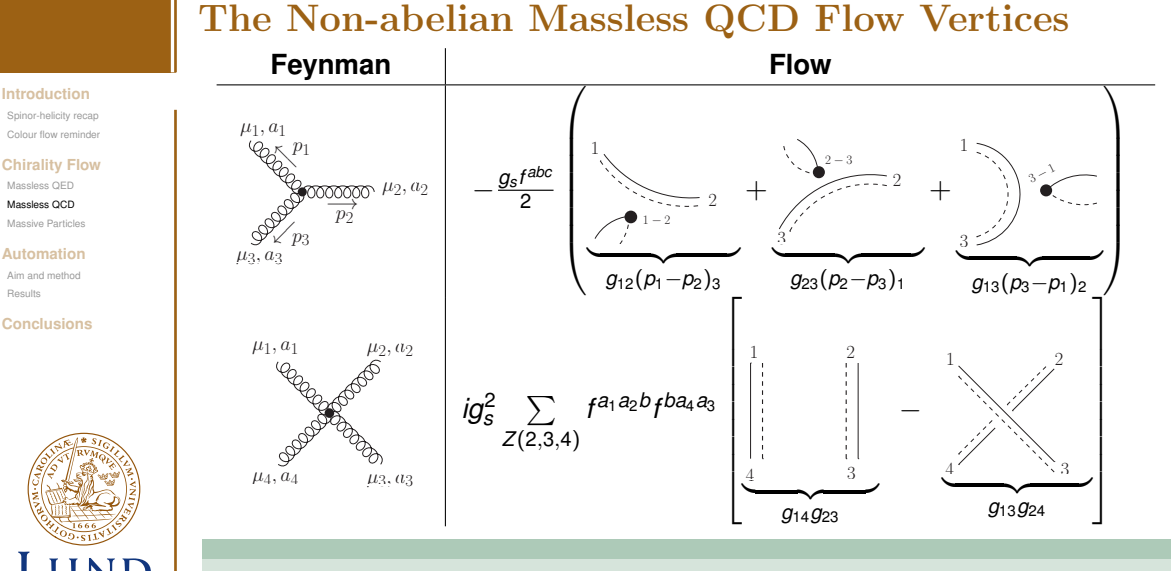

### Arrow directions only consistently set within full diagram

[Results](#page-26-0)

**UNIVERSITY** 

## QCD Example:  $q_1\bar{q}_1 \rightarrow q_2\bar{q}_2g$

#### **[Introduction](#page-2-0)**

[Spinor-helicity recap](#page-4-0) [Colour flow reminder](#page-9-0)

#### **[Chirality Flow](#page-10-0)**

[Massless QED](#page-11-0)

#### Massless OCD

[Massive Particles](#page-19-0)

#### **[Automation](#page-22-0)**

[Aim and method](#page-22-0) [Results](#page-26-0)

#### **[Conclusions](#page-27-0)**

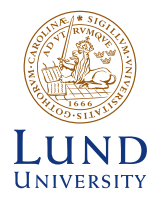

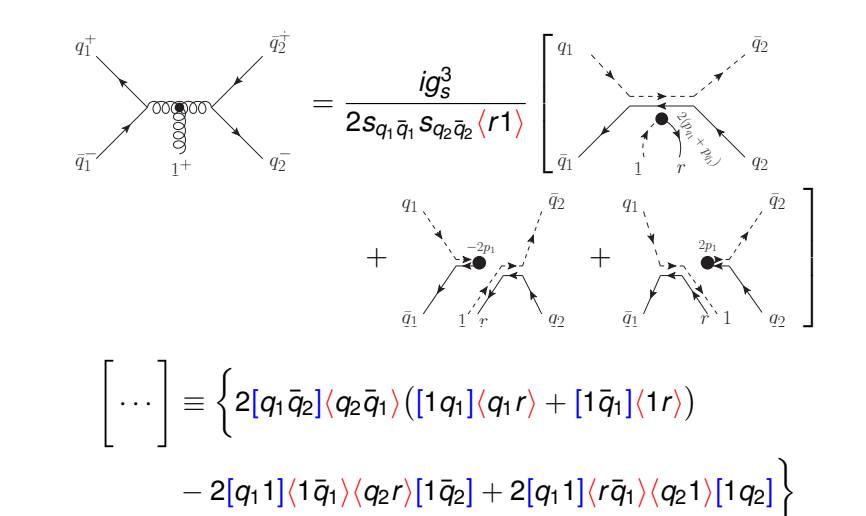

Andrew Lifson **Automating Chirality Flow Automating Chirality Flow** 21st September 2022 15/21

## <span id="page-19-0"></span>Massive Chirality Flow [\(hep-ph:2011.10075\)](https://arxiv.org/pdf/2011.10075.pdf)

#### **[Introduction](#page-2-0)**

[Spinor-helicity recap](#page-4-0) [Colour flow reminder](#page-9-0)

#### **[Chirality Flow](#page-10-0)**

Massless OFD [Massless QCD](#page-17-0)

[Massive Particles](#page-19-0)

#### **[Automation](#page-22-0)**

[Aim and method](#page-22-0) [Results](#page-26-0)

#### **[Conclusions](#page-27-0)**

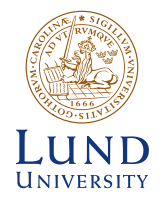

### Decompose massive momentum into massless ones

$$
\rho^{\mu} = \rho^{\flat,\mu} + \alpha q^{\mu} \ , \quad (\rho^{\flat})^2 = q^2 = 0 \ , \quad \alpha = \tfrac{\rho^2}{2 \rho^{\flat}.q}
$$

Spinors contain both chiralities, e.g.

$$
(\mathbf{p}) = \bigcirc \underbrace{\qquad \qquad }_{\mathbf{p}} \qquad \qquad }_{\mathbf{p}} \qquad = \left( \bigcirc \cdots \leftarrow \cdots \leftarrow p^{b} \quad , \quad \frac{m}{\langle ap^{b} \rangle} \bigcirc \qquad \qquad \mathbf{p} \qquad q \right)
$$

- Add new polarisation vector  $\epsilon_{0}=\frac{1}{m\sqrt{2}}$  $\frac{1}{m\sqrt{2}}$  $p^{\flat} - \alpha q$
- $\blacksquare$  Need matrix structure in fermion propagators and vertices, e.g.

 i pi P <sup>α</sup>˙ <sup>β</sup>˙ *m* µ *p* γ<sup>µ</sup> − *m* ∼ i pi P *m* <sup>α</sup> <sup>β</sup> 

 $\bar{v}$ 

## Massive Chirality Flow [\(hep-ph:2011.10075\)](https://arxiv.org/pdf/2011.10075.pdf)

#### **[Introduction](#page-2-0)**

[Spinor-helicity recap](#page-4-0) [Colour flow reminder](#page-9-0)

#### **[Chirality Flow](#page-10-0)**

Massless OFD [Massless QCD](#page-17-0)

[Massive Particles](#page-19-0)

#### **[Automation](#page-22-0)**

[Aim and method](#page-22-0) [Results](#page-26-0)

**[Conclusions](#page-27-0)**

### Main conclusion

Matrix structure unavoidable with massive fermions Proceed as before to calculate without algebra

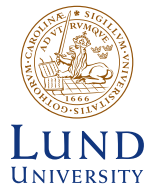

## A Massive Illuminating Example

#### **[Introduction](#page-2-0)**

[Spinor-helicity recap](#page-4-0) [Colour flow reminder](#page-9-0)

#### **[Chirality Flow](#page-10-0)**

Macclace OFD

[Massless QCD](#page-17-0)

#### [Massive Particles](#page-19-0)

#### **[Automation](#page-22-0)**

[Aim and method](#page-22-0) [Results](#page-26-0)

#### **[Conclusions](#page-27-0)**

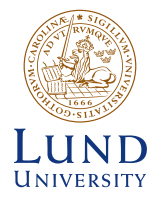

Consider the same diagram of  $f_1^+\bar{f}_2^-\to \gamma_3^+\gamma_4^ \sqrt{4}^{\phantom{\dag}}$  as before but include mass  $m_{\tilde{t}}$ 

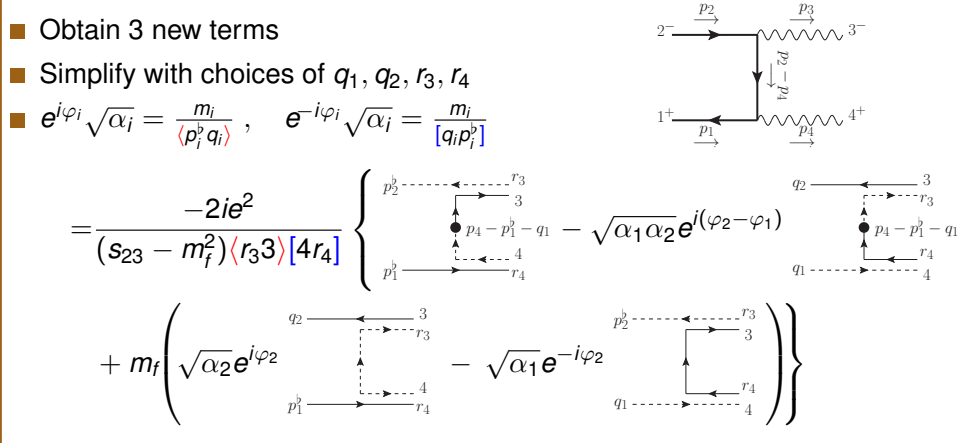

Andrew Lifson **Automating Chirality Flow** 21st September 2022 17/21

## <span id="page-22-0"></span>MadGraph and the Automation of Chirality Flow

#### **[Introduction](#page-2-0)**

[Spinor-helicity recap](#page-4-0) [Colour flow reminder](#page-9-0)

#### **[Chirality Flow](#page-10-0)**

Massless OFD [Massless QCD](#page-17-0) [Massive Particles](#page-19-0)

#### **[Automation](#page-22-0)**

[Aim and method](#page-22-0) [Results](#page-26-0)

#### **[Conclusions](#page-27-0)**

### **Summary**

- So far: Numerical calculations use explicit multiplication rather than spin algebra analytically because quicker
- $\blacksquare$  We have made the analytical spin algebra trivial
	- Can we use this to make even faster numerics?

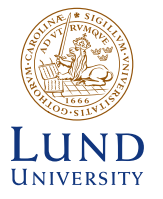

## MadGraph and the Automation of Chirality Flow

#### **[Introduction](#page-2-0)**

[Spinor-helicity recap](#page-4-0) [Colour flow reminder](#page-9-0)

#### **[Chirality Flow](#page-10-0)**

Massless OFD [Massless QCD](#page-17-0) [Massive Particles](#page-19-0)

#### **[Automation](#page-22-0)**

[Aim and method](#page-22-0) [Results](#page-26-0)

**[Conclusions](#page-27-0)**

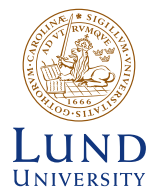

### **Summary**

- So far: Numerical calculations use explicit multiplication rather than spin algebra analytically because quicker
- $\blacksquare$  We have made the analytical spin algebra trivial
- Can we use this to make even faster numerics?

### **Use MadGraph5 aMC@NLO (MG5aMC) for proof of concept automation**

- Make minimal changes to massless QED in MG5aMC
- Pro: any difference in speed from our changes ⇒ sound conclusions
- Con: MG5aMC not designed for chirality flow  $\Rightarrow$  not optimal implementation

### Sources of Expect Speed Gains

### **1** Simplified vertices and propagators

- We minimise matrix multiplication
- Each component of a calculation is simpler  $\overline{\phantom{a}}$

#### **[Introduction](#page-2-0)** [Spinor-helicity recap](#page-4-0)

[Colour flow reminder](#page-9-0)

#### **[Chirality Flow](#page-10-0)**

- [Massless QED](#page-11-0) [Massless QCD](#page-17-0)
- [Massive Particles](#page-19-0)

#### **[Automation](#page-22-0)**

```
Aim and method
Results
```
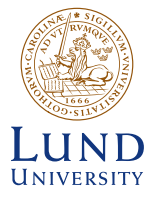

## Sources of Expect Speed Gains

### **1** Simplified vertices and propagators

- We minimise matrix multiplication
- $\blacksquare$  Each component of a calculation is simpler
- 2 Gauge-based diagram removal
	- **P** Polarisation vectors contain arbitrary gauge-reference spinor of momentum *r*
	- Spinor inner products antisymmetric  $\Rightarrow \langle i i \rangle = |j i| = 0$
	- Chirality-flow makes optimal choice of  $r$  obvious  $\Rightarrow$  remove diagrams!

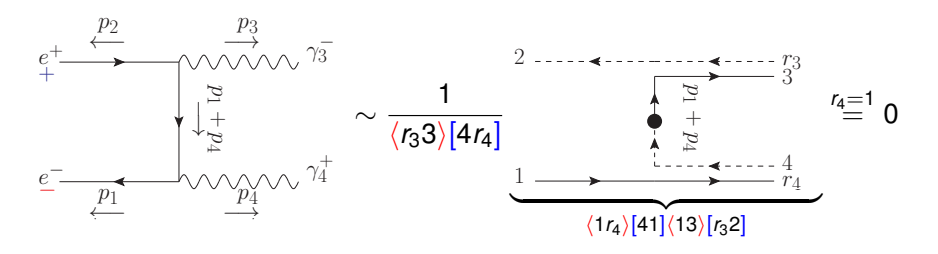

#### **[Introduction](#page-2-0)**

[Spinor-helicity recap](#page-4-0) [Colour flow reminder](#page-9-0)

#### **[Chirality Flow](#page-10-0)**

Massless OFD [Massless QCD](#page-17-0)

[Massive Particles](#page-19-0)

#### **[Automation](#page-22-0)**

[Aim and method](#page-22-0) [Results](#page-26-0)

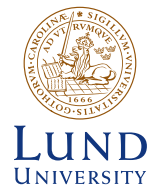

### <span id="page-26-0"></span>Our Main Result [\(hep-ph:2203.13618\)](https://arxiv.org/pdf/2203.13618.pdf)

#### **[Introduction](#page-2-0)**

[Spinor-helicity recap](#page-4-0) [Colour flow reminder](#page-9-0)

#### **[Chirality Flow](#page-10-0)**

Macclace OFD

[Massless QCD](#page-17-0)

[Massive Particles](#page-19-0)

#### **[Automation](#page-22-0)**

[Aim and method](#page-22-0)

#### [Results](#page-26-0)

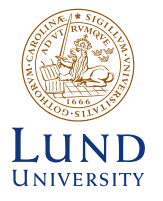

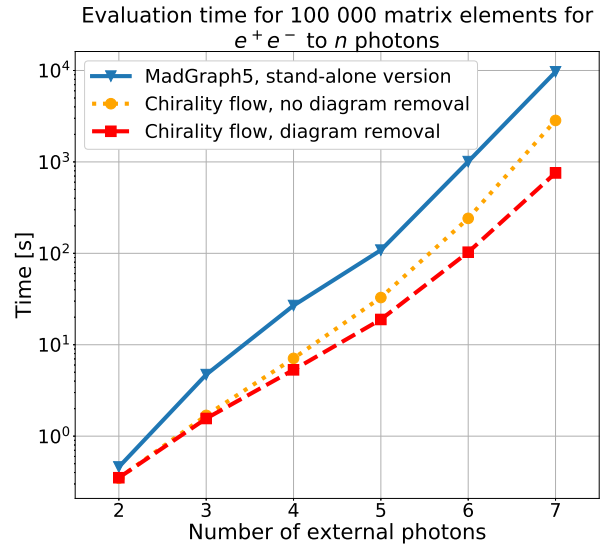

## <span id="page-27-0"></span>Conclusions and Outlook

**[Introduction](#page-2-0)**

[Spinor-helicity recap](#page-4-0) [Colour flow reminder](#page-9-0)

#### **[Chirality Flow](#page-10-0)**

Massless OFD [Massless QCD](#page-17-0) [Massive Particles](#page-19-0)

#### **[Automation](#page-22-0)**

[Aim and method](#page-22-0) [Results](#page-26-0)

**[Conclusions](#page-27-0)**

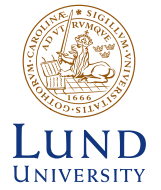

### **Conclusions:**

- Chirality flow is the shortest route from Feynman diagram to complex number
- We have flow rules for full SM at tree level
- We automised it for massless QED, found significant gains in MadGraph

### **Outlook and other work in this area:**

- Simon Plätzer and Malin Sjödahl used chirality flow as basis for resummation [\(hep-ph:2204.03258\)](https://arxiv.org/pdf/2204.03258.pdf)
- Use method analytically to calculate loop amplitudes
	- Ongoing work by AL, Simon Plätzer, and Malin Sjödahl,
- Automate for rest of (tree-level) Standard Model and tweak algorithm to use all possible features of chirality flow
	- Two current master students working to achieve this

## <span id="page-28-0"></span>Reminder: Lorentz Group Representations

#### **[Backup Slides](#page-28-0)**

[Spinor Helicity Reminder](#page-30-0) [Colour flow reminder](#page-32-0) [Massless QCD](#page-34-0)

**[Massive Chirality Flow](#page-36-0)** [Massive Examples](#page-38-0)

**[Lorentz Group Details](#page-41-0)**

**[Spinor-hel details](#page-42-0)**

**[Chirality-Flow](#page-43-0) Motivation**

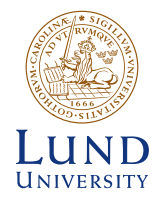

Lorentz group elements: *e i*(θ*<sup>i</sup> Ji*+η*iK<sup>i</sup>* )  $J_i \equiv$  rotations,  $K_i \equiv$  boosts

■ Lorentz group generators  $\simeq$  2 copies of su(2) generators  $\textit{so}(3,1)_{\mathbb{C}} \cong \textit{su}(2) \oplus \textit{su}(2)$ 

Group algebra defined by commutator relations

 $[J_i,J_j]=i\epsilon_{ijk}J_k, \quad [J_i,K_j]=i\epsilon_{ijk}K_k, \quad [K_i,K_j]=-i\epsilon_{ijk}J_k$  $N_i^{\pm} = \frac{1}{2}$  $\frac{1}{2}(J_i \pm iK_i)$ ,  $[N_i^-]$  $I_i^-, N_j^+$  $j^{+}\bigr] = 0 \; ,$  $N_i^-$ *<sup>−</sup>,*  $N_j^$  $j^{-}$ ] = *i* $\epsilon_{ijk}$ *N*<sup> $-$ </sup><sub>*k*</sub>  $\frac{1}{k}$ ,  $[N_i^+$ *i* , *N* +  $j^{+}$ ] =  $i\epsilon_{ijk}N^{+}_{k}$ *k*

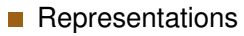

- $(0, 0)$  scalar particles
- $(\frac{1}{2}, 0)$  left-chiral and  $(0, \frac{1}{2})$  right-chiral Weyl (2-component) spinors.
- $(\frac{1}{2},0) \oplus (0,\frac{1}{2})$ , Dirac (4-component) spinors.
- $(\frac{1}{2}, \frac{1}{2})$  vectors, e.g. gauge bosons

## Spinor-Helicity: Gauge Bosons in Terms of Spinors

#### **[Backup Slides](#page-28-0)**

[Spinor Helicity Reminder](#page-30-0) [Colour flow reminder](#page-32-0) [Massless QCD](#page-34-0)

**[Massive Chirality Flow](#page-36-0)** [Massive Examples](#page-38-0)

**[Lorentz Group Details](#page-41-0)**

**[Spinor-hel details](#page-42-0)**

**[Chirality-Flow](#page-43-0) Motivation**

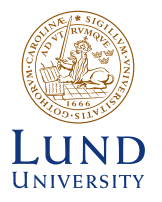

Lorentz algebra  $so(3, 1) \cong su(2) \oplus su(2)$ Consider massless particles: chirality ∼ helicity

Outgoing polarisation vectors:

$$
\epsilon_+^\mu(\pmb{\rho},\pmb{r})=\frac{\langle \pmb{r}|{\bar{\tau}}^\mu|\pmb{\rho}|}{\langle \pmb{r}\pmb{\rho}\rangle}\ ,\qquad \epsilon_-^\mu(\pmb{\rho},\pmb{r})=\frac{[\pmb{r}|{\tau}^\mu|\pmb{\rho}\rangle}{[\pmb{\rho}\pmb{r}]}
$$

*r* is a (massless) arbitrary reference momentum ( $p \cdot r \neq 0$ )

Different *r* choices correspond to different gauges\n
$$
\frac{r}{r}
$$

$$
\epsilon_+^{\mu}(\rho,r')-\epsilon_+^{\mu}(\rho,r)=-\rho^{\mu}\frac{\langle r'r\rangle}{\langle r'p\rangle\langle rp\rangle}
$$

- Gauge invariant quantities must be *r*-invariant
	- **n** Choose *r* as conveniently as possible (remember  $\langle i j \rangle = -\langle i j \rangle$  s.t.  $\langle i j \rangle = 0$ ) (4-gluon amplitude: can make 20/21 terms vanish)
	- Variance under  $r \rightarrow r'$  good check of gauge invariance of (partial) amplitude

## <span id="page-30-0"></span>Spinor-Helicity: Vectors and Removing  $\mu$  Indices

#### **[Backup Slides](#page-28-0)**

[Spinor Helicity Reminder](#page-30-0) [Colour flow reminder](#page-32-0) [Massless QCD](#page-34-0)

**[Massive Chirality Flow](#page-36-0)** [Massive Examples](#page-38-0)

**[Lorentz Group Details](#page-41-0)**

**[Spinor-hel details](#page-42-0)**

**[Chirality-Flow](#page-43-0) Motivation**

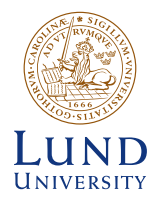

Lorentz algebra  $so(3, 1) \cong su(2) \oplus su(2)$ Consider massless particles: chirality ∼ helicity

Dirac matrices in chiral basis

$$
\gamma^\mu = \begin{pmatrix} 0 & \sqrt{2} \tau^\mu \\ \sqrt{2} \bar{\tau}^\mu & 0 \end{pmatrix}
$$

$$
\bigg)\qquad \sqrt{2}\tau^\mu=(1,\vec{\sigma}),\;\;\sqrt{2}\bar{\tau}^\mu=(1,-\vec{\sigma}),
$$

Remove  $\tau/\bar{\tau}$  matrices in amplitude with

$$
\underbrace{\langle i|\bar\tau^\mu|j][k|\tau_\mu|l\rangle=\langle il\rangle[kj]}_{\text{Fierz identity}},
$$

$$
\langle i|\bar{\tau}^{\mu}|j] = [j|\tau^{\mu}|i\rangle
$$
  
Change Conjugation

Express (massless)  $p^{\mu}$  in terms of spinors

$$
\rho^{\mu}=\frac{[\rho|\tau^{\mu}|\rho\rangle}{\sqrt{2}}=\frac{\langle\rho|\bar{\tau}^{\mu}|\rho]}{\sqrt{2}}\;,\quad \sqrt{2}\rho^{\mu}\tau_{\mu}\equiv \not\!\!p=|\rho]\langle\rho|\;,\quad \sqrt{2}\rho^{\mu}\bar{\tau}_{\mu}\equiv \bar{\not\!p}=|\rho\rangle[\rho|
$$

Andrew Lifson [Automating Chirality Flow](#page-0-0) 21st September 2022 3/17

## Spinor-Helicity: Gauge Bosons in Terms of Spinors

#### **[Backup Slides](#page-28-0)**

[Spinor Helicity Reminder](#page-30-0) [Colour flow reminder](#page-32-0) [Massless QCD](#page-34-0)

**[Massive Chirality Flow](#page-36-0)** [Massive Examples](#page-38-0)

**[Lorentz Group Details](#page-41-0)**

**[Spinor-hel details](#page-42-0)**

**[Chirality-Flow](#page-43-0) Motivation**

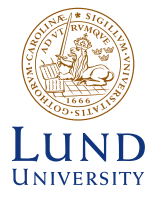

Lorentz algebra  $so(3, 1) \cong su(2) \oplus su(2)$ Consider massless particles: chirality ∼ helicity

Outgoing polarisation vectors ( $r \equiv$  gauge choice,  $r^2 = 0$ ,  $r \cdot p \neq 0$ ):  $\epsilon^{\mu}_{+}(p,r)=\frac{\langle r|\bar{\tau}^{\mu}|p\rangle}{\langle r\sigma\rangle}$ ⟨*rp*⟩  $\epsilon_{-}^{\mu}(\rho,r)=\frac{[r|\tau^{\mu}|\rho\rangle}{[pr]}$ [*pr*]  $p\cdot\epsilon_+(\pmb{\rho},r)=\frac{\langle r|p^\mu\bar{\tau}_\mu|\pmb{\rho}|}{\langle r\pmb{\rho}\rangle}.$ ⟨*rp*⟩  $p \cdot \epsilon_{-}^{\mu}(\rho,r) = \frac{[r|p^{\mu}\tau_{\mu}|p\rangle}{[pr]}$ Weyl eq.  $p^{\mu} \overline{\tau}_{\mu} |p] = 0$  $\frac{p\mu_1 P}{[pr]} = 0$ Weyl eq.  $p^{\mu} \tau_{\mu} |p\rangle = 0$  $\epsilon_{+}(\pmb{\rho},\pmb{r})\cdot(\epsilon_{-})^{*}(\pmb{\rho},\pmb{r})=\frac{\langle\pmb{r}|\bar{\tau}^{\mu}|\pmb{\rho}]}{\langle\pmb{r}\pmb{\rho}\rangle}$ ⟨*rp*⟩  $\frac{[r|\tau_{\mu}|p\rangle}{\sigma}$  $\frac{|\tau_{\mu}|{\rho}\rangle}{[{\rho}r]} = \frac{\langle {\it r}{\rho}\rangle[{\it r}{\rho}]}{\langle {\it r}{\rho}\rangle[{\rho}r]}$  $\epsilon_{\pm} = (\epsilon_{\mp})^*$  $\frac{\langle \cdot \rangle^{\{r\}}[p]}{\langle \cdot \rangle[p]} = \frac{-1}{[p\eta] = -[rp]}$ 

#### **[Backup Slides](#page-28-0)**

[Spinor Helicity Reminder](#page-30-0) [Colour flow reminder](#page-32-0) [Massless QCD](#page-34-0)

**[Massive Chirality Flow](#page-36-0)** [Massive Examples](#page-38-0)

**[Lorentz Group Details](#page-41-0)**

**[Spinor-hel details](#page-42-0)**

**[Chirality-Flow](#page-43-0) Motivation**

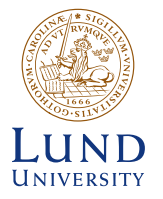

# <span id="page-32-0"></span>Colour Flow: a Quick Introduction

### Standard method in *SU*(*N*)-colour calculations:

Write all objects in terms of  $\delta_{\bar{i}}$  = flows of colour (for simplicity T<sub>R</sub> = 1) Calculations done pictorially, not via indices

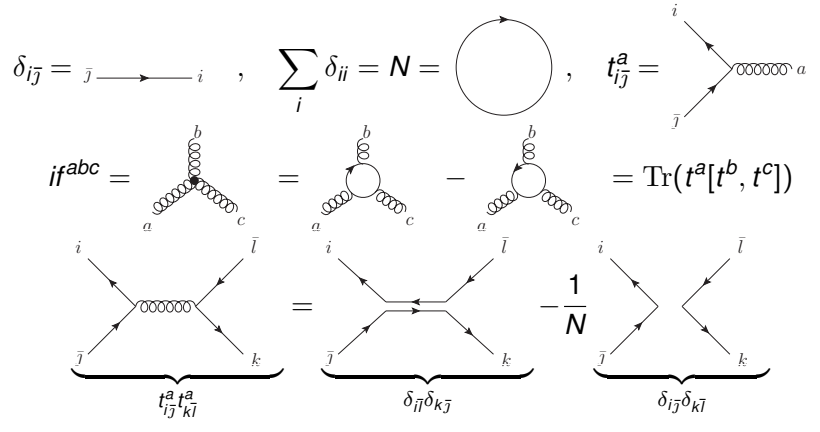

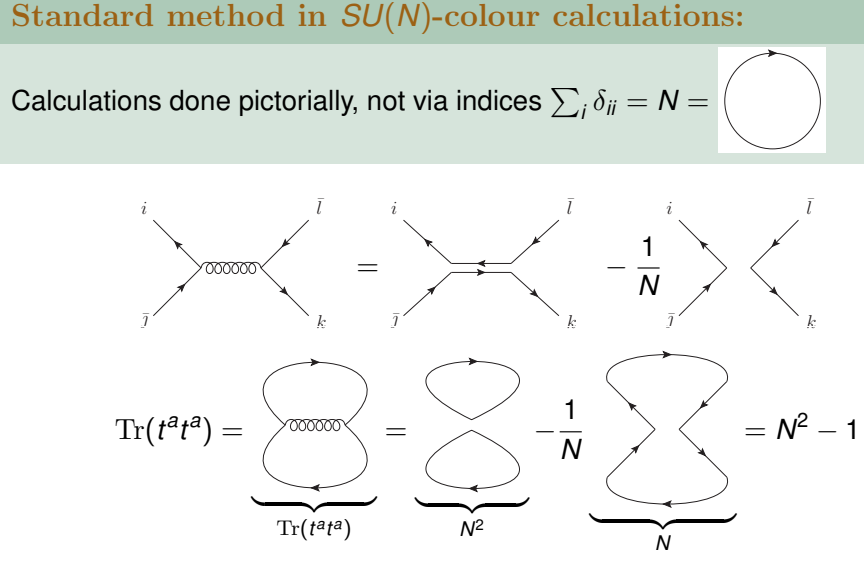

Colour Flow: a Quick Introduction

#### **[Backup Slides](#page-28-0)**

[Spinor Helicity Reminder](#page-30-0) [Colour flow reminder](#page-32-0) [Massless QCD](#page-34-0)

**[Massive Chirality Flow](#page-36-0)** [Massive Examples](#page-38-0)

**[Lorentz Group Details](#page-41-0)**

**[Spinor-hel details](#page-42-0)**

**[Chirality-Flow](#page-43-0) Motivation**

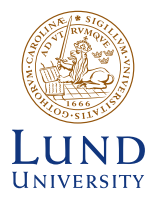

## <span id="page-34-0"></span>The Non-abelian Massless QCD Flow Vertices

**[Backup Slides](#page-28-0)**

[Spinor Helicity Reminder](#page-30-0) [Colour flow reminder](#page-32-0)

[Massless QCD](#page-34-0)

**[Massive Chirality Flow](#page-36-0)** [Massive Examples](#page-38-0)

**[Lorentz Group Details](#page-41-0)**

**[Spinor-hel details](#page-42-0)**

**[Chirality-Flow](#page-43-0) Motivation**

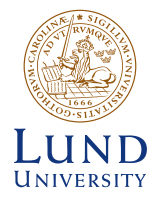

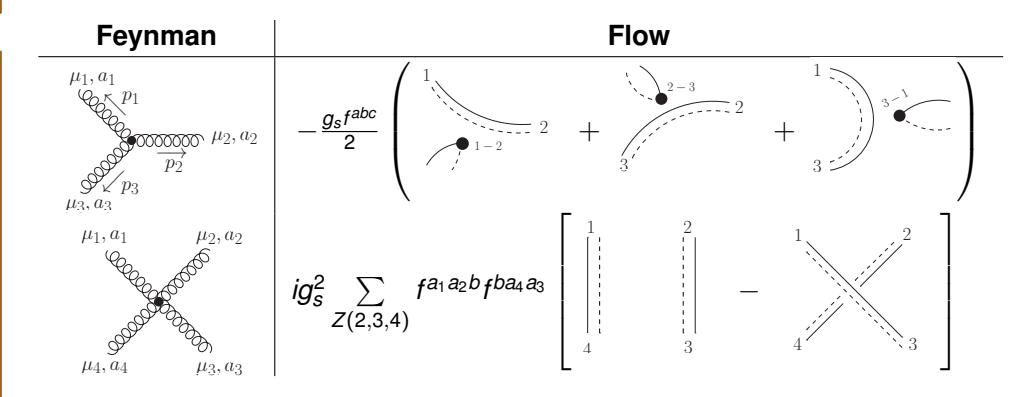

Arrow directions only consistently set within full diagram Double line  $\equiv g_{\mu\nu}$ , momentum dot  $\equiv \rho_\mu$ 

Andrew Lifson **Automating Chirality Flow Automating Chirality Flow** 21st September 2022 7/17

## QCD Example:  $q_1\bar{q}_1 \rightarrow q_2\bar{q}_2g$

#### **[Backup Slides](#page-28-0)**

- [Spinor Helicity Reminder](#page-30-0) [Colour flow reminder](#page-32-0)
- [Massless QCD](#page-34-0)
- **[Massive Chirality Flow](#page-36-0)** [Massive Examples](#page-38-0)
- **[Lorentz Group Details](#page-41-0)**
- **[Spinor-hel details](#page-42-0)**
- **[Chirality-Flow](#page-43-0) Motivation**

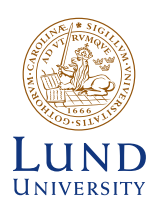

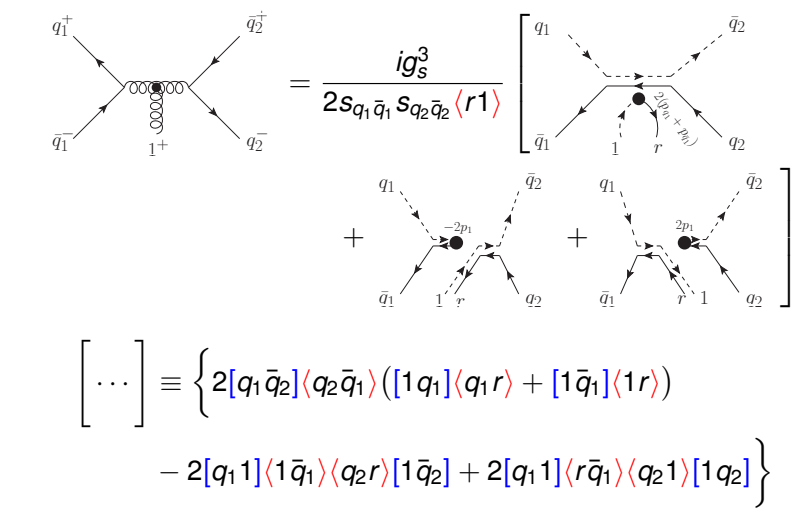

Andrew Lifson **Automating Chirality Flow** 21st September 2022 8/17

## <span id="page-36-0"></span>Incoming Massive Spinors in Chirality Flow

- **[Backup Slides](#page-28-0)**
- [Spinor Helicity Reminder](#page-30-0) [Colour flow reminder](#page-32-0) [Massless QCD](#page-34-0)
- **[Massive Chirality Flow](#page-36-0)** [Massive Examples](#page-38-0)
- **[Lorentz Group Details](#page-41-0)**
- **[Spinor-hel details](#page-42-0)**
- **[Chirality-Flow](#page-43-0) Motivation**

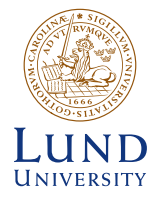

$$
p^{\mu} = p^{\flat,\mu} + \alpha q^{\mu}, \quad (p^{\flat})^2 = q^2 = 0 \,, \quad e^{i\varphi}\sqrt{\alpha} = \frac{m}{\langle p^{\flat}q \rangle} \,, \qquad e^{-i\varphi}\sqrt{\alpha} = \frac{m}{[qp^{\flat}]}
$$
  
Spin operator  $-\frac{\Sigma^{\mu} s_{\mu}}{2} = \frac{\gamma^5 s^{\mu} \gamma_{\mu}}{2}, \quad s^{\mu} = \frac{1}{m}(p^{\flat,\mu} - \alpha q^{\mu})$ 

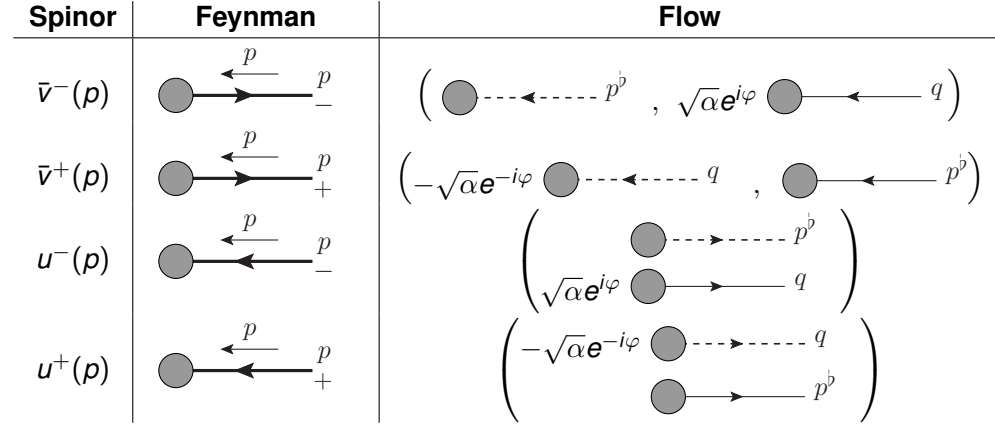

Andrew Lifson **Automating Chirality Flow Automating Chirality Flow** 21st September 2022 9/17

### Some Fermion Flow Rules

$$
p^{\mu} = p^{\flat,\mu} + \alpha q^{\mu} , \quad (p^{\flat})^2 = q^2 = 0 , \quad \alpha = \frac{p^2}{2p \cdot q} \neq
$$

### Fermion-vector vertex

[Massive Examples](#page-38-0)

**[Backup Slides](#page-28-0)** [Spinor Helicity Reminder](#page-30-0) [Colour flow reminder](#page-32-0) [Massless QCD](#page-34-0) **[Massive Chirality Flow](#page-36-0)**

**[Lorentz Group Details](#page-41-0)**

**[Spinor-hel details](#page-42-0)**

**[Chirality-Flow](#page-43-0) Motivation**

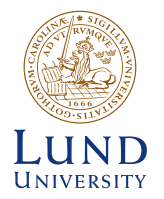

$$
\sum_{\mu} \mathcal{N} \mathcal{N} \mu = ie(P_L C_L + P_R C_R) \gamma^{\mu} = ie\sqrt{2} \begin{pmatrix} 1 \\ 1 \\ 0 \end{pmatrix}
$$

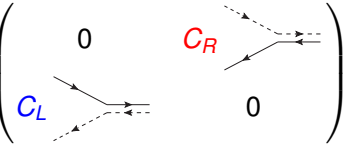

 $\Omega$ 

 $\overline{ }$ 

Fermion propagator

$$
\frac{i}{p^2-m_f^2}\begin{pmatrix}m_f\delta^{\dot{\alpha}}{}_{\dot{\beta}} & \sqrt{2}p^{\dot{\alpha}\beta}\\ \sqrt{2}\bar{p}_{\alpha\dot{\beta}} & m_f\delta_{\alpha}{}^{\beta}\end{pmatrix}=\frac{i}{p^2-m_f^2}\begin{pmatrix}m_f\frac{\dot{\alpha}}{2} & \frac{\dot{\alpha}}{2}p_i\\ \frac{\dot{\alpha}}{2}p_i & m_f\frac{\dot{\alpha}}{2} & \beta\\ \frac{\dot{\alpha}}{2}p_i & m_f\frac{\dot{\alpha}}{2} & \beta\end{pmatrix}
$$

Left and right chiral couplings may differ

Andrew Lifson [Automating Chirality Flow](#page-0-0) 21st September 2022 10/17

## <span id="page-38-0"></span>A Massive Illuminating Example

#### **[Backup Slides](#page-28-0)**

[Spinor Helicity Reminder](#page-30-0) [Colour flow reminder](#page-32-0) [Massless QCD](#page-34-0)

**[Massive Chirality Flow](#page-36-0)** [Massive Examples](#page-38-0)

**[Lorentz Group Details](#page-41-0)**

**[Spinor-hel details](#page-42-0)**

**[Chirality-Flow](#page-43-0) Motivation**

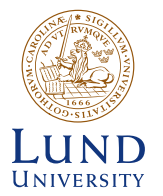

Consider the same diagram of  $f_1^+\bar{f}_2^-\to \gamma_3^+\gamma_4^ \sqrt{4}^{\phantom{\dag}}$  as before but include mass  $m_{\tilde{t}}$ 

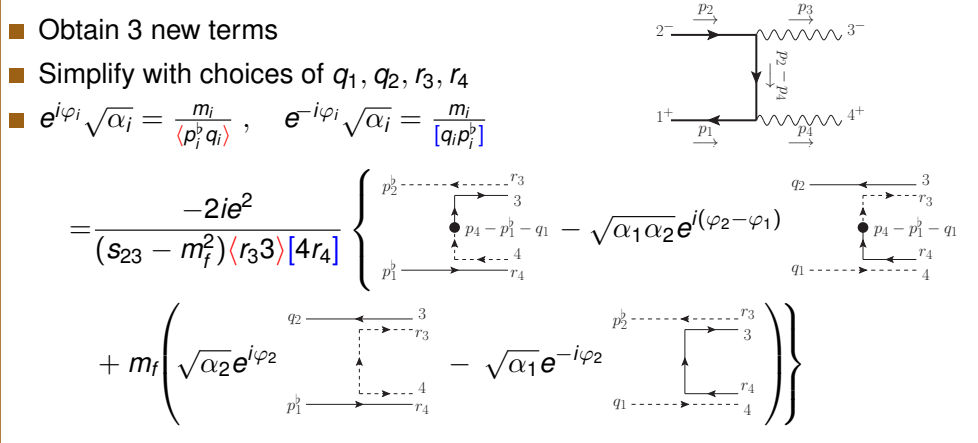

Andrew Lifson **Automating Chirality Flow** 21st September 2022 11/17

# A Second Massive Example:  $f_1 \bar{f}_2 \rightarrow W \rightarrow f_3 \bar{f}_4 h_5$

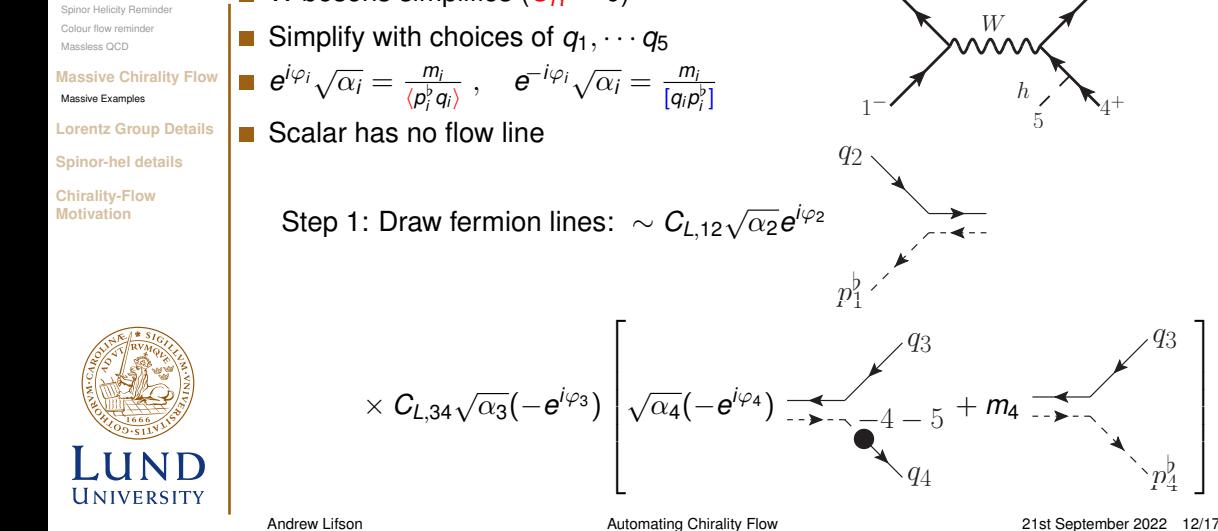

**[Backup Slides](#page-28-0)**

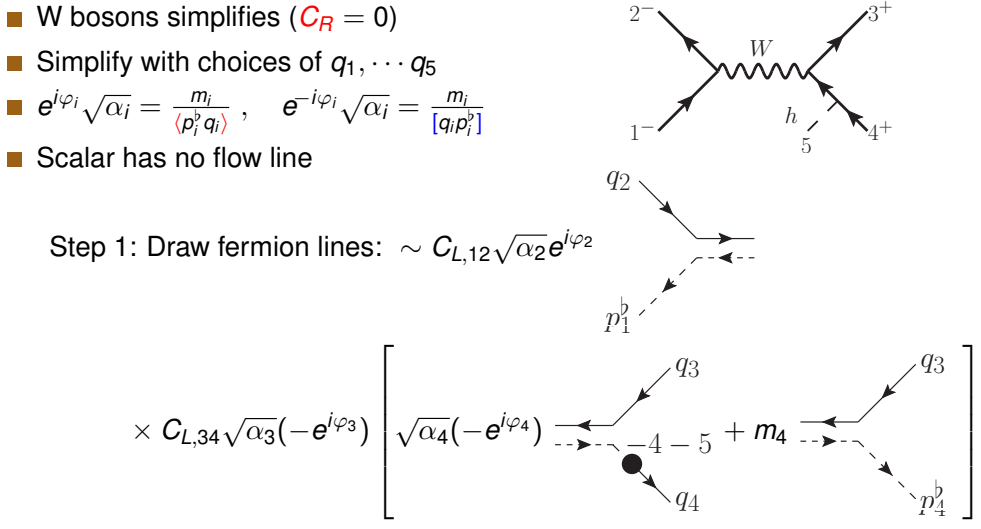

# A Second Massive Example:  $f_1 \bar{f}_2 \rightarrow W \rightarrow f_3 \bar{f}_4 h_5$

#### **[Backup Slides](#page-28-0)**

[Spinor Helicity Reminder](#page-30-0) [Colour flow reminder](#page-32-0) [Massless QCD](#page-34-0)

**[Massive Chirality Flow](#page-36-0)** [Massive Examples](#page-38-0)

**[Lorentz Group Details](#page-41-0)**

**[Spinor-hel details](#page-42-0)**

**[Chirality-Flow](#page-43-0) Motivation**

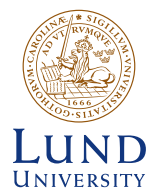

W bosons simplifies  $(C_R = 0)$ Simplify with choices of  $q_1, \cdots, q_5$  $e^{i\varphi_i}\sqrt{\alpha_i} = \frac{m_i}{\langle n^b \rangle}$  $\frac{m_i}{\langle p_i^{\flat}q_i \rangle}$ ,  $e^{-i\varphi_i}\sqrt{\alpha_i} = \frac{m_i}{[q_i\rho_i]}$  $[q_i p_j^b]$ 

Scalar has no flow line **The Co** 

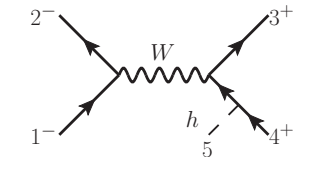

Step 2: Flip arrows and connect:  $C_{L,12} C_{L,34} \sqrt{\alpha_2 \alpha_3} e^{i (\varphi_2 + \varphi_3)}$ 

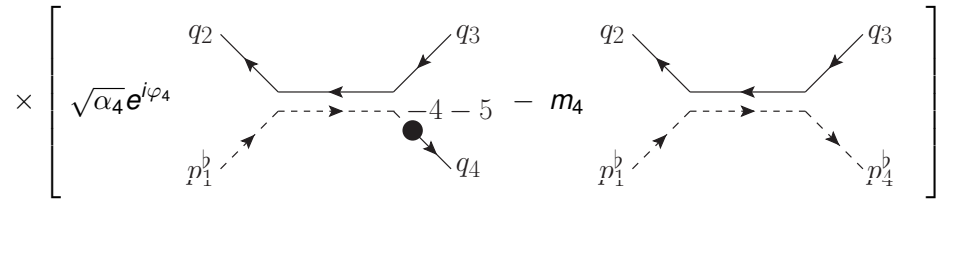

## <span id="page-41-0"></span>Lorentz Group Representations

#### **[Backup Slides](#page-28-0)**

[Spinor Helicity Reminder](#page-30-0) [Colour flow reminder](#page-32-0) [Massless QCD](#page-34-0)

**[Massive Chirality Flow](#page-36-0)** [Massive Examples](#page-38-0)

#### **[Lorentz Group Details](#page-41-0)**

**[Spinor-hel details](#page-42-0)**

**[Chirality-Flow](#page-43-0) Motivation**

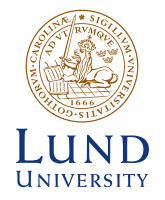

Lorentz group elements: *e i*(θ*<sup>i</sup> Ji*+η*iK<sup>i</sup>* )  $J_i \equiv$  rotations,  $K_i \equiv$  boosts

**■** Lorentz group generators  $\simeq$  2 copies of su(2) generators *so*(3, 1)<sub>C</sub> ≅ *su*(2) ⊕ *su*(2)

Group algebra defined by commutator relations

$$
[J_i, J_j] = i\epsilon_{ijk}J_k, \quad [J_i, K_j] = i\epsilon_{ijk}K_k, \quad [K_i, K_j] = -i\epsilon_{ijk}J_k
$$
\n
$$
N_i^{\pm} = \frac{1}{2}(J_i \pm iK_i), \quad [N_i^-, N_j^+] = 0,
$$
\n
$$
[N_i^-, N_j^-] = i\epsilon_{ijk}N_k^-, \quad [N_i^+, N_j^+] = i\epsilon_{ijk}N_k^+
$$
\nRepresentations (i.e. realisations of  $N_i^{\pm}$ )

- - $(0, 0)$  scalar particles
	- $(\frac{1}{2}, 0)$  left-chiral and  $(0, \frac{1}{2})$  right-chiral Weyl (2-component) spinors.
	- $(\frac{1}{2},0) \oplus (0,\frac{1}{2})$ , Dirac (4-component) spinors.
- $(\frac{1}{2},\frac{1}{2})$  vectors, e.g. gauge bosons

## <span id="page-42-0"></span>How to Calculate? Spinor-Helicity

### Give each particle a defined helicity  $\Rightarrow$  amplitude now a number!

Spinors (in chiral basis):

\n
$$
u^{+}(p) = v^{-}(p) = \begin{pmatrix} 0 \\ |p\rangle \end{pmatrix} \qquad u^{-}(p) = v^{+}(p) = \begin{pmatrix} |p| \\ 0 \end{pmatrix}
$$
\n
$$
\bar{u}^{+}(p) = \bar{v}^{-}(p) = (|p| \quad 0) \qquad \bar{u}^{-}(p) = \bar{v}^{+}(p) = (0 \quad \langle p|)
$$
\n
$$
\gamma^{\mu} = \begin{pmatrix} 0 & \sqrt{2}\tau^{\mu} \\ \sqrt{2}\bar{\tau}^{\mu} & 0 \end{pmatrix} \qquad \sqrt{2}\tau^{\mu} = (1, \vec{\sigma}), \quad \sqrt{2}\bar{\tau}^{\mu} = (1, -\vec{\sigma}),
$$

**Amplitude written in terms of Lorentz-invariant spinor inner products** 

$$
\langle ij \rangle = -\langle ji \rangle \equiv \langle i | j \rangle \text{ and } [ij] = -[ji] \equiv [i | j]
$$

These are well known complex numbers,  $\langle ij \rangle \sim [ij] \sim \sqrt{2 p_i \cdot p_j}$ **Remove**  $\tau/\bar{\tau}$  matrices in amplitude with

$$
\langle i|\bar{\tau}^{\mu}|j][k|\tau_{\mu}|l\rangle = \langle i|k|k| \,, \qquad \langle i|\bar{\tau}^{\mu}|j] = |j|\tau^{\mu}|i\rangle
$$

#### **[Backup Slides](#page-28-0)** [Spinor Helicity Reminder](#page-30-0)

[Colour flow reminder](#page-32-0) [Massless QCD](#page-34-0)

**[Massive Chirality Flow](#page-36-0)** [Massive Examples](#page-38-0)

**[Lorentz Group Details](#page-41-0)**

#### **[Spinor-hel details](#page-42-0)**

**[Chirality-Flow](#page-43-0) Motivation**

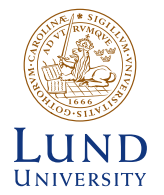

## <span id="page-43-0"></span>How to Calculate a Process

#### **[Backup Slides](#page-28-0)**

- [Spinor Helicity Reminder](#page-30-0) [Colour flow reminder](#page-32-0) [Massless QCD](#page-34-0)
- **[Massive Chirality Flow](#page-36-0)** [Massive Examples](#page-38-0)
- **[Lorentz Group Details](#page-41-0)**
- **[Spinor-hel details](#page-42-0)**

#### **[Chirality-Flow](#page-43-0) Motivation**

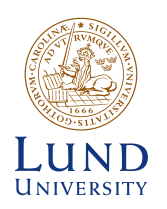

### Sum all Feynman diagrams, square, and integrate

### Often spin structure is non-trivial

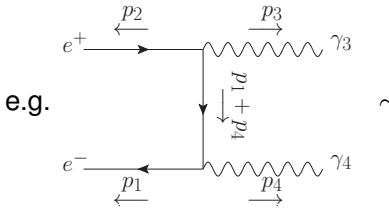

 $\sim \left[ \bar{\iota \nu} (\rho_1) \gamma^\mu \left( \rho_1^\nu + \rho_4^\nu \right) \gamma_\nu \gamma^\rho \nu(\rho_2) \right] \epsilon_\rho(\rho_3) \epsilon_\mu(\rho_4)$ 

A mathematical expression we have simplify and square

### Most common method: use helicity basis

Each diagram is a complex number, easy to square Can use algebra to simplify first, or brute force matrix multiplication

Andrew Lifson **Automating Chirality Flow Automating Chirality Flow** 21st September 2022 15/17

## Define Problem

#### **[Backup Slides](#page-28-0)**

[Spinor Helicity Reminder](#page-30-0) [Colour flow reminder](#page-32-0) [Massless QCD](#page-34-0)

**[Massive Chirality Flow](#page-36-0)** [Massive Examples](#page-38-0)

**[Lorentz Group Details](#page-41-0)**

**[Spinor-hel details](#page-42-0)**

**[Chirality-Flow](#page-43-0) Motivation**

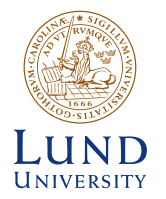

Kinematic part of amplitude slowed by spin and vector structures

- Can we still improve on this?
	- Deriving spinor inner products ⟨*ij*⟩, [*kl*] requires at least 2 steps
		- $\blacksquare$  Re-write every object as spinors
		- Use Fierz identity  $\bar\tau^\mu_{\alpha\dot\beta}\tau^{\dot\alpha\beta}_{\mu}=\delta_\alpha^{\ \ \beta}\delta^{\dot\alpha}_{\ \dot\beta}$
	- $\blacksquare$  Not intuitive which inner products we obtain
- $\blacksquare$  In SU(N) use graphical reps for calculations
	- E.g. using the colour-flow method
	- (Also birdtracks etc.)
- Spinor-helicity ≡ *su*(2) ⊕ *su*(2)
	- Can we use graphical reps?

## Creating Chirality Flow: Building Blocks

#### **[Backup Slides](#page-28-0)**

- [Spinor Helicity Reminder](#page-30-0) [Colour flow reminder](#page-32-0) [Massless QCD](#page-34-0)
- **[Massive Chirality Flow](#page-36-0)** [Massive Examples](#page-38-0)
- **[Lorentz Group Details](#page-41-0)**
- **[Spinor-hel details](#page-42-0)**
- **[Chirality-Flow](#page-43-0) Motivation**

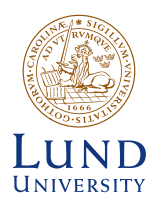

- A flow is a directed line from one object to another *su*(2) objects have dotted indices and *su*(2) objects undotted indices
- **First step: Ansatz for spinor inner products (only possible Lorentz invariant)**  $\langle i |^{\alpha} | j \rangle_{\alpha} \equiv \langle i | j \rangle = -\langle j | j \rangle = i \longrightarrow j$  $[i|_{\hat{\beta}}|j]^{\hat{\beta}} \equiv [ij] = -[ji] = i \dots \dots \dots j$

Spinors and Kronecker deltas follow

 $\langle i |^{\alpha} = \bigcirc \longrightarrow i$  $|j\rangle_{\alpha} = \bigcirc \rightarrow$  $[i]_{\dot{\beta}} = \bigcirc \cdots \cdots i \quad , \qquad |j]$  $\dot{\beta} = \bigcirc \cdots \cdots \vdots$  $\delta_\alpha^{\ \beta} \equiv 1\!\!1_\alpha^{\ \beta} = \frac{\alpha \quad \beta}{\beta \quad \beta}$ ,  $\delta^{\dot{\beta}}_{\dot{\alpha}} \equiv 1^{\dot{\beta}}_{\dot{\alpha}} = \frac{\dot{\beta}}{2} \left( \frac{\dot{\alpha}}{2} \right)$ 

Andrew Lifson **Automating Chirality Flow Automating Chirality Flow** 21st September 2022 17/17